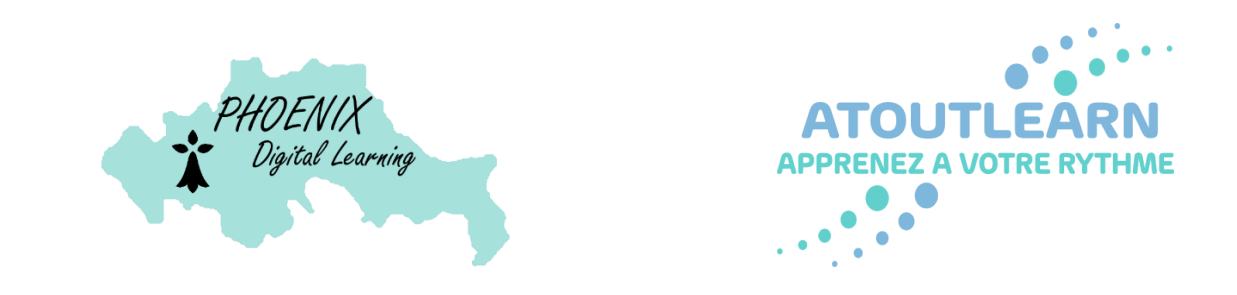

# Granularisation Titre Professionnel Formateur Professionnel d'Adultes RNCP 37275 – Niveau V

#### **Contact :**

*M. D'ANDREA-LEGRAND Joseph* Responsable Projet

Téléphone : 06 67 01 28 14 Mail : [joseph@phoenix-learning.fr](mailto:joseph@phoenix-learning.fr)

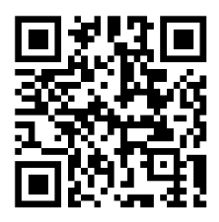

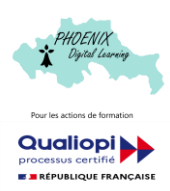

PHOENIX Digital Learning – Lieu-Dit Rupodou à Île de Batz (29 253), SASU au capital de 10 000 € Enregistrée au R.C.S. de Brest sous le numéro 917 952 152 00010, Code A.P.E. 8559B Numéro d'Enregistrement d'Activité 532 909 644 29 délivré par le préfet de la Région de Bretagne.

# Table des matières

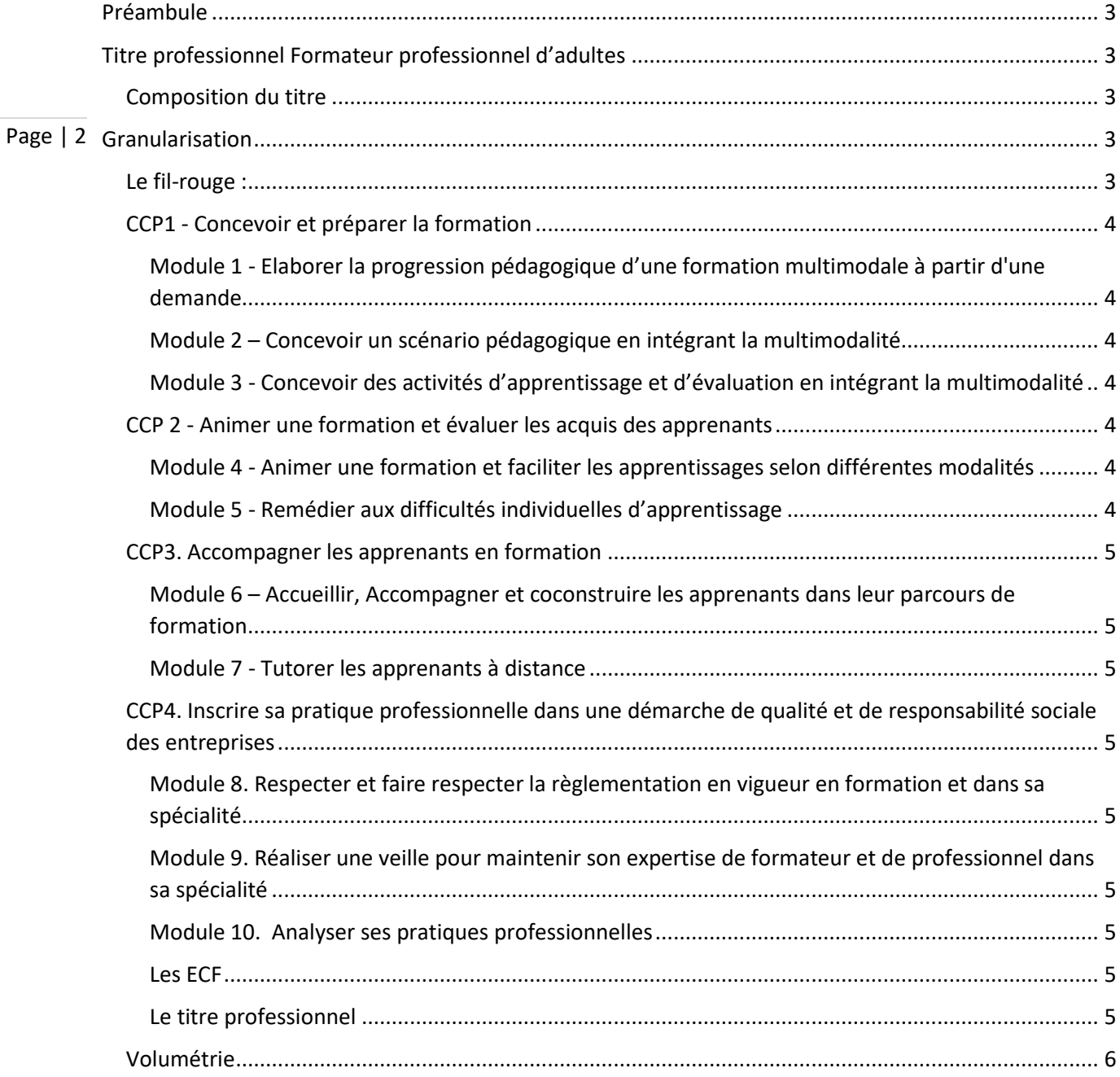

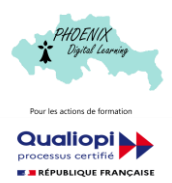

## <span id="page-2-0"></span>Préambule

Chaque séance est composée de :

- Cours,
- Quiz de validation du module,

E.C.F. (validation des CCP).

D'un fil-rouge permettant la mise en pratique des concepts abordés

Page | 3

L'ensemble des cours, applications, études de cas et E.C.F. sont disponibles en téléchargement (corrections incluses).

La volumétrie asynchrone (mesurable) correspond au temps où l'apprenant est nécessairement connecté sur le LMS. La volumétrie moyenne correspond au temps de travail moyen nécessaire à l'apprenant afin de réaliser les travaux d'applications attendus (fil-rouge, révision, élaboration du dossier technique). Ce temps de travail pouvant être réalisé hors connexion au LMS.

## <span id="page-2-1"></span>Titre professionnel Formateur professionnel d'adultes

*(RNCP 37275 – Niveau V)*

### <span id="page-2-2"></span>Composition du titre

Le titre est composé de 4 activités types ou CCP (certificat de compétences professionnelles) :

#### *CCP1. Concevoir et préparer la formation*

- C1. Elaborer la progression pédagogique d'une formation multimodale à partir d'une demande
- C2. Concevoir un scénario pédagogique et d'accompagnement en intégrant la multimodalité
- C3. Concevoir des activités d'apprentissage et d'évaluation en intégrant la multimodalité

#### *CCP2. Animer une formation et évaluer les acquis des apprenants*

- C4. Animer une formation et faciliter les apprentissages selon différentes modalités
- C5. Evaluer les acquis de formation des apprenants
- C6. Remédier aux difficultés individuelles d'apprentissage

#### *CCP3. Accompagner les apprenants en formation*

- C7. Accompagner les apprenants dans leur parcours de formation
- C8. Accueillir un apprenant en formation et co-construire son parcours
- C9. Tutorer les apprenants à distance

#### *CCP4. Inscrire sa pratique professionnelle dans une démarche de qualité et de responsabilité sociale des entreprises*

C11. Respecter et faire respecter la règlementation en vigueur en formation et dans sa spécialité C12. Réaliser une veille pour maintenir son expertise de formateur et de professionnel dans sa spécialité

C13. Analyser ses pratiques professionnelles

## <span id="page-2-3"></span>Granularisation

## <span id="page-2-4"></span>Le fil-rouge :

Tout au long de la formation, vous devrez mettre en pratique les éléments théoriques contenus dans cette formation à travers un fil-rouge. Celui-ci vous permettra d'exploiter les différentes compétences acquises à travers une conception de formation basé sur une demande.

Vous élaborer progressivement cette formation, et elle s'enrichira au fil des différents apprentissages que vous ferez tout au long de cette formation.

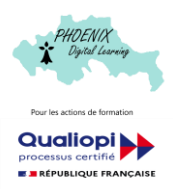

L'objectif est qu'au terme de l'élaboration de votre fil-rouge, vous soyez en mesure de réaliser une formation, dans votre domaine d'expertise, en y intégrant toutes les bonnes pratiques de la profession de formateur.

## <span id="page-3-0"></span>CCP1 - Concevoir et préparer la formation

## <span id="page-3-1"></span>Module 1 - Elaborer la progression pédagogique d'une formation multimodale à partir d'une

- Page | 4 demande
	- $\checkmark$  Analyse de la demande
	- ✓ Formuler la réponse (les étapes de la formation, les modalités, l'accompagnement, l'évaluation)
	- $\checkmark$  Quiz de validation
	- ✓ Fil-rouge Rédiger la réponse en respectant les bonnes pratiques

#### <span id="page-3-2"></span>Module 2 – Concevoir un scénario pédagogique en intégrant la multimodalité

- ✓ Les courants pédagogiques
- ✓ Les démarches et méthodes pédagogiques
- ✓ Les taxonomies de Bloom à Anderson et Krathwohl
- ✓ Objectif et scénario pédagogique
- $\checkmark$  Quiz de validation
- ✓ Fil-rouge Concevoir le scénario pédagogique

#### <span id="page-3-3"></span>Module 3 - Concevoir des activités d'apprentissage et d'évaluation en intégrant la multimodalité

- ✓ Les temps et les modalités d'évaluation
- ✓ Les critères, indicateurs et outils de l'évaluation
- ✓ Les outils et le traitement des résultats
- ✓ Le feedback
- $\checkmark$  Les outils de conception (le storyboard, les capsules, les corrections, les exercices...)
- ✓ Quiz d'évaluation
- ✓ Fil-rouge Rédiger, préparer les activités et les évaluations prévues dans le scénario pédagogique

#### <span id="page-3-4"></span>CCP 2 - Animer une formation et évaluer les acquis des apprenants

#### <span id="page-3-5"></span>Module 4 - Animer une formation et faciliter les apprentissages selon différentes modalités

- $\checkmark$  La prise de parole en public, les groupes, la gestion du temps
- $\checkmark$  Les techniques de communication
- $\checkmark$  La régulation et l'animation de groupe
- ✓ Les outils d'animation
- ✓ L'évaluation
- ✓ Quiz de validation
- ✓ Fil-rouge : animer une séquence de votre scénario pédagogique

#### <span id="page-3-6"></span>Module 5 - Remédier aux difficultés individuelles d'apprentissage

- $\checkmark$  Les types de difficultés (Les » Dys » ; Les personnes en situation de handicap, les allophones)
- ✓ Les neurosciences au service de la péda… l'andragogie
- ✓ Quiz de validation
- ✓ Fil-rouge : compléter votre scénario afin d'établir un scénario alternatif en tenant compte des difficultés d'apprentissage

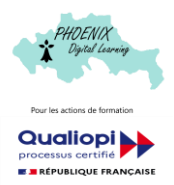

## <span id="page-4-0"></span>CCP3. Accompagner les apprenants en formation

#### <span id="page-4-1"></span>Module 6 – Accueillir, Accompagner et coconstruire les apprenants dans leur parcours de formation

- ✓ Le scénario d'accompagnement
- ✓ Le positionnement et le contrat pédagogique
- ✓ Les signes de décrochages
- ✓ Les différents entretiens
- ✓ Les outils de suivi
- ✓ Quiz de validation
- ✓ Fil-rouge : Elaborer le scénario d'accompagnement des apprenants

#### <span id="page-4-2"></span>Module 7 - Tutorer les apprenants à distance

- ✓ Les fondamentaux de l'ingénierie tutoral (analyse, scénario des interventions tutorales…)
- ✓ Les rôles des tuteurs
- $\checkmark$  Les outils de suivi (tableau, entretien, sms...)
- ✓ Quiz de validation
- ✓ Fil-rouge : compléter le scénario d'accompagnement des apprenants avec les phases de tutorat

## <span id="page-4-3"></span>CCP4. Inscrire sa pratique professionnelle dans une démarche de qualité et de responsabilité sociale des entreprises

<span id="page-4-4"></span>Module 8. Respecter et faire respecter la règlementation en vigueur en formation et dans sa spécialité

- ✓ Principe de la RSE
- ✓ Identifier la règlementation en vigueur
- ✓ Comment l'intégrer dans la formation
- $\checkmark$  Quiz de validation
- ✓ Fil-rouge Compléter votre scénario et/ou vos contenus en fonction de la règlementation en vigueur

<span id="page-4-5"></span>Module 9. Réaliser une veille pour maintenir son expertise de formateur et de professionnel dans sa spécialité

- ✓ L'importance de la veille
- $\checkmark$  Les outils de vieille
- $\checkmark$  Quiz de validation
- ✓ Fil-rouge : Compléter les contenus pédagogiques par des outils, ressources… issus de la veille

#### <span id="page-4-6"></span>Module 10. Analyser ses pratiques professionnelles

- ✓ L'analyse réflexive
- ✓ Outil d'analyse (les faits, l'analyse, les améliorations possibles)
- $\checkmark$  Quiz de validation
- ✓ Fil-rouge Analyser une situation à l'aide des outils et proposer des éléments d'amélioration

#### <span id="page-4-7"></span>Les ECF

- $\checkmark$  ECF 1 Evalue les compétences acquises dans le CCP1
- ✓ ECF 2 Evalue les compétences acquises dans le CCP2
- ✓ ECF 3 Evalue les compétences acquises dans le CCP3
- ✓ ECF 4 Evalue les compétences acquises dans le CCP4

#### <span id="page-4-8"></span>Le titre professionnel

- ✓ Qu'est-ce qu'un titre professionnel
- ✓ Le dossier technique

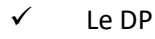

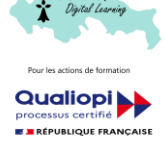

PHOENIX Digital Learning – Lieu-Dit Rupodou à Île de Batz (29 253), SASU au capital de 10 000 € Enregistrée au R.C.S. de Brest sous le numéro 917 952 152 00010, Code A.P.E. 8559B Numéro d'Enregistrement d'Activité 532 909 644 29 délivré par le préfet de la Région de Bretagne.

Page | 5

## <span id="page-5-0"></span>Volumétrie

Page | 6

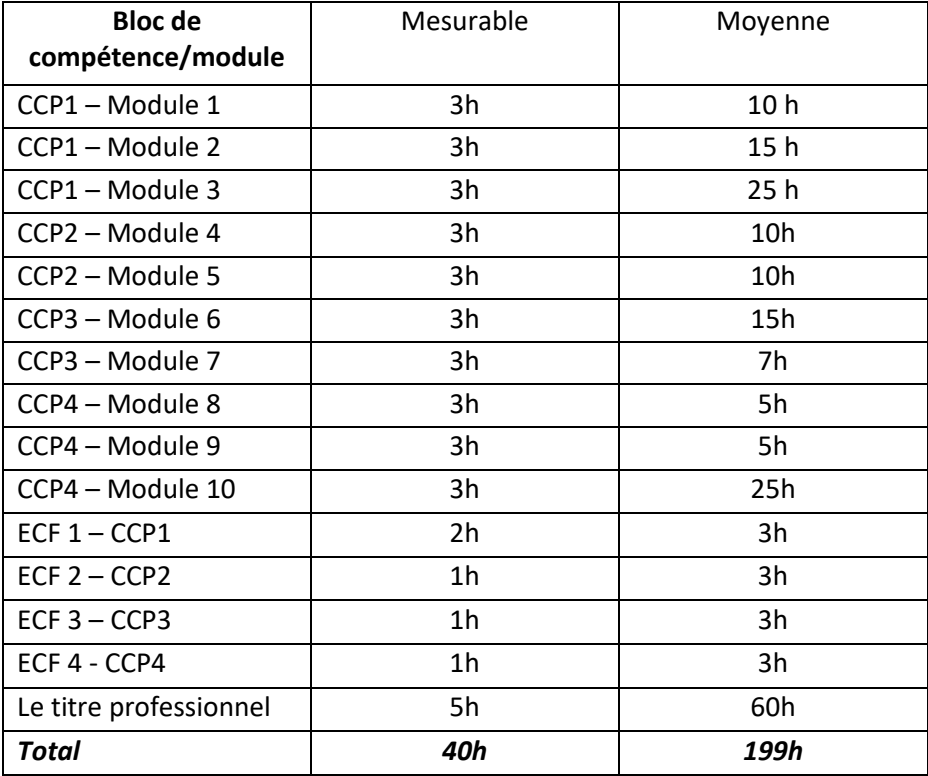

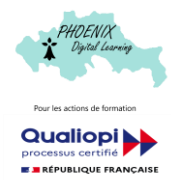